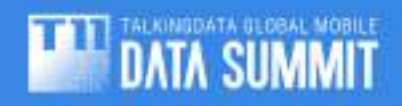

# Real-time Analytics at LinkedIn Pinot

*Greg Brandt (2015-09-11)* 

Agenda

- Pinot at LinkedIn
- Design and Architecture
- Segment Layout
- StarTree for Fast Aggregation
- ThirdEye for Business Monitoring

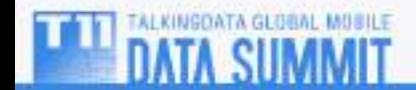

Use Cases at LinkedIn

• Who's Viewed My Profile – (member) 

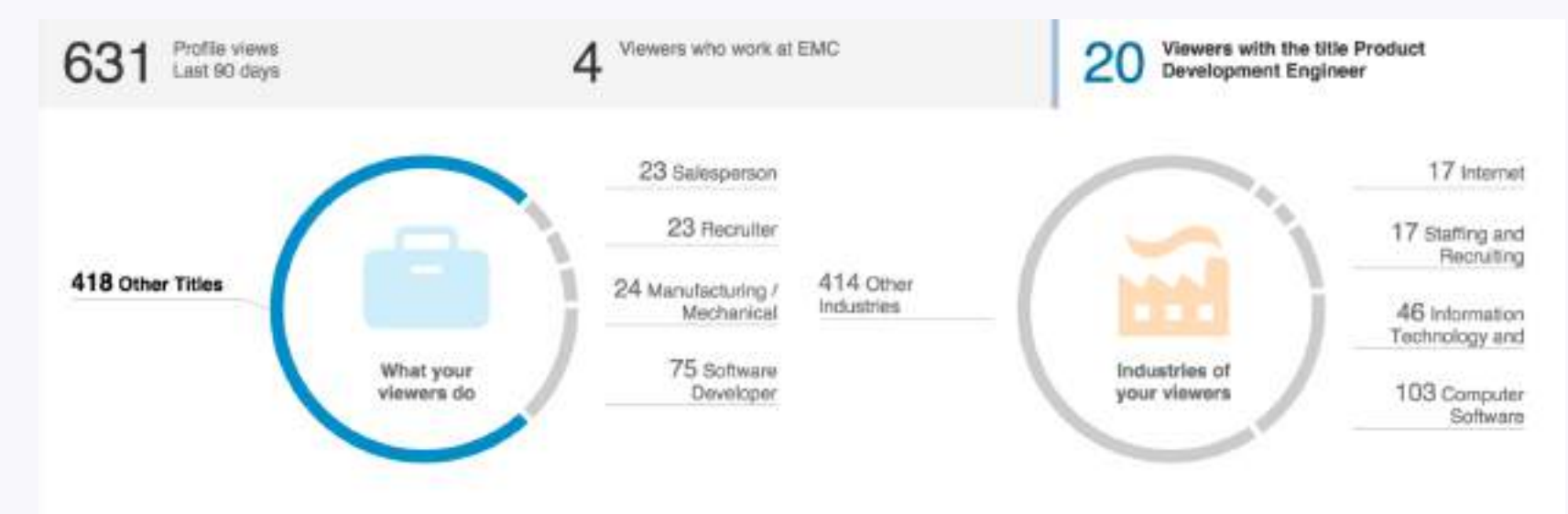

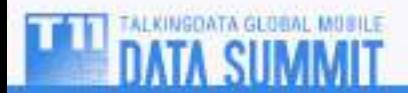

Use Cases at LinkedIn

### • XLNT

INGOATA GLOBAL MUSILE

- $-A/B$  testing
- (internal)

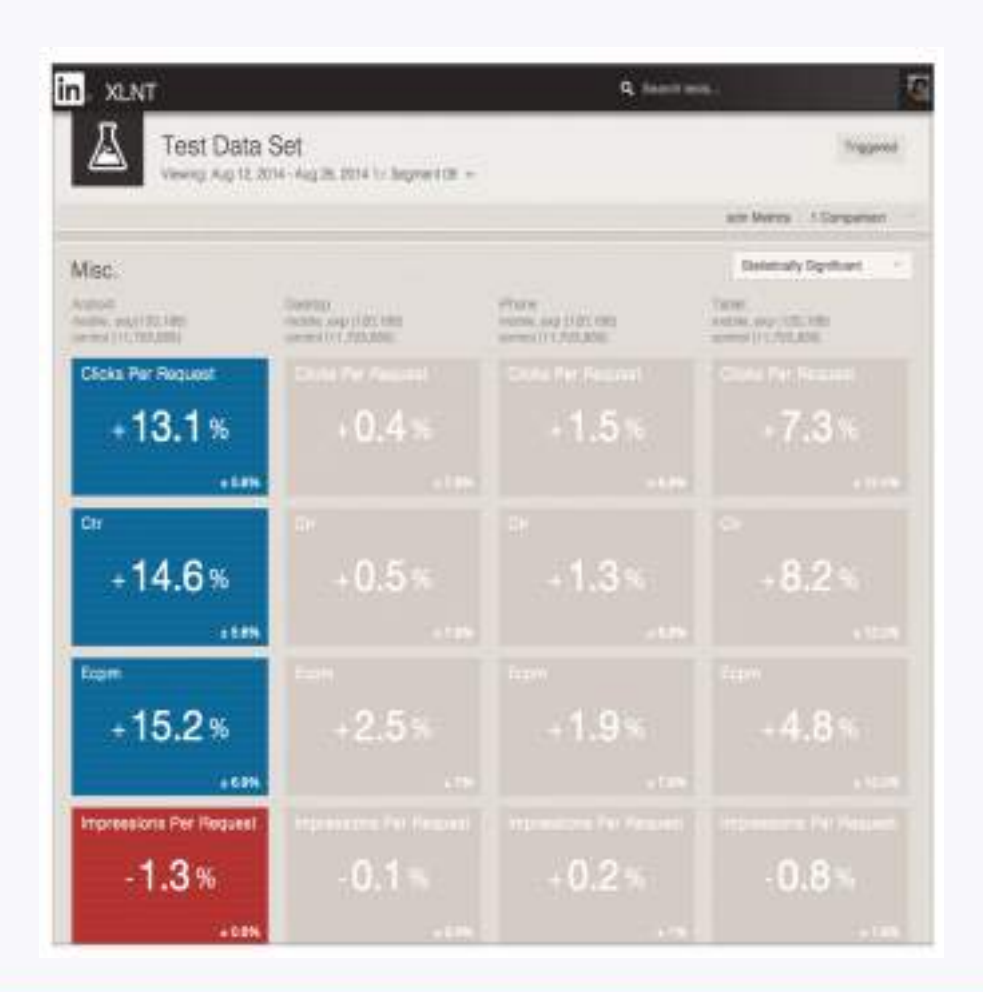

Use Cases at LinkedIn

## • Ad campaigns – (customers)

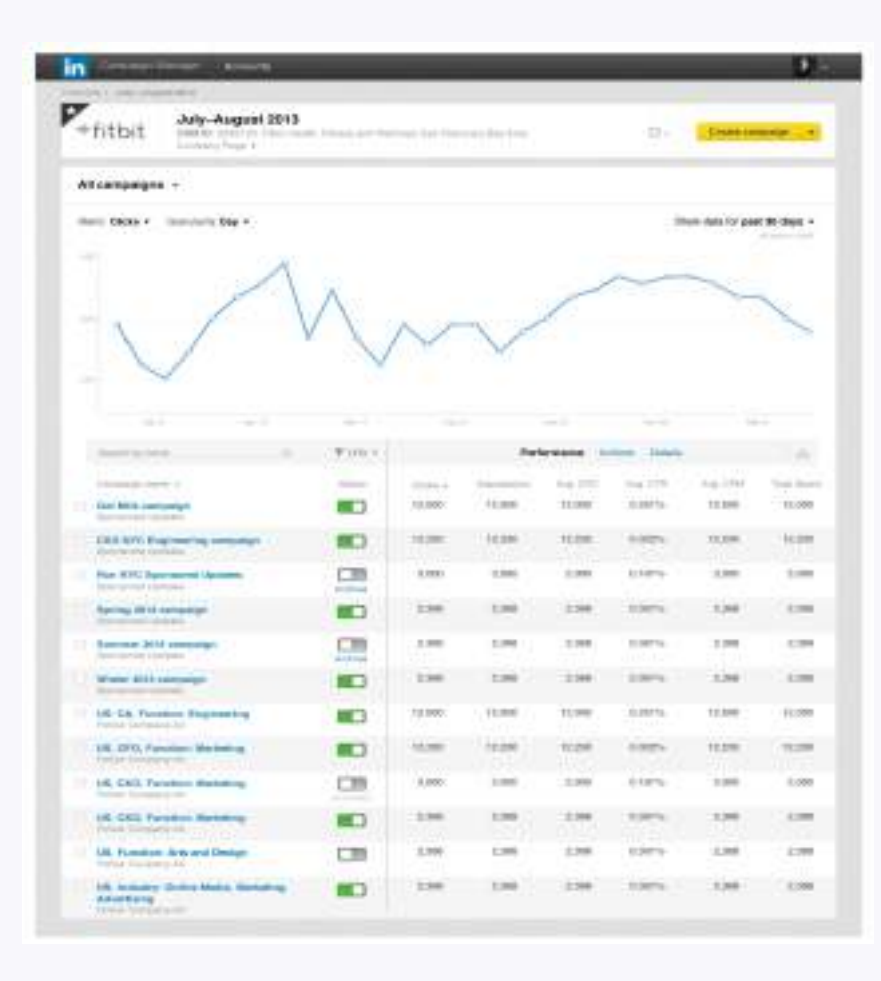

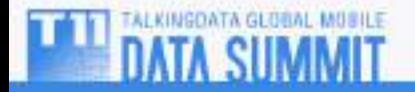

#### Data Analytics Ecosystem at LinkedIn

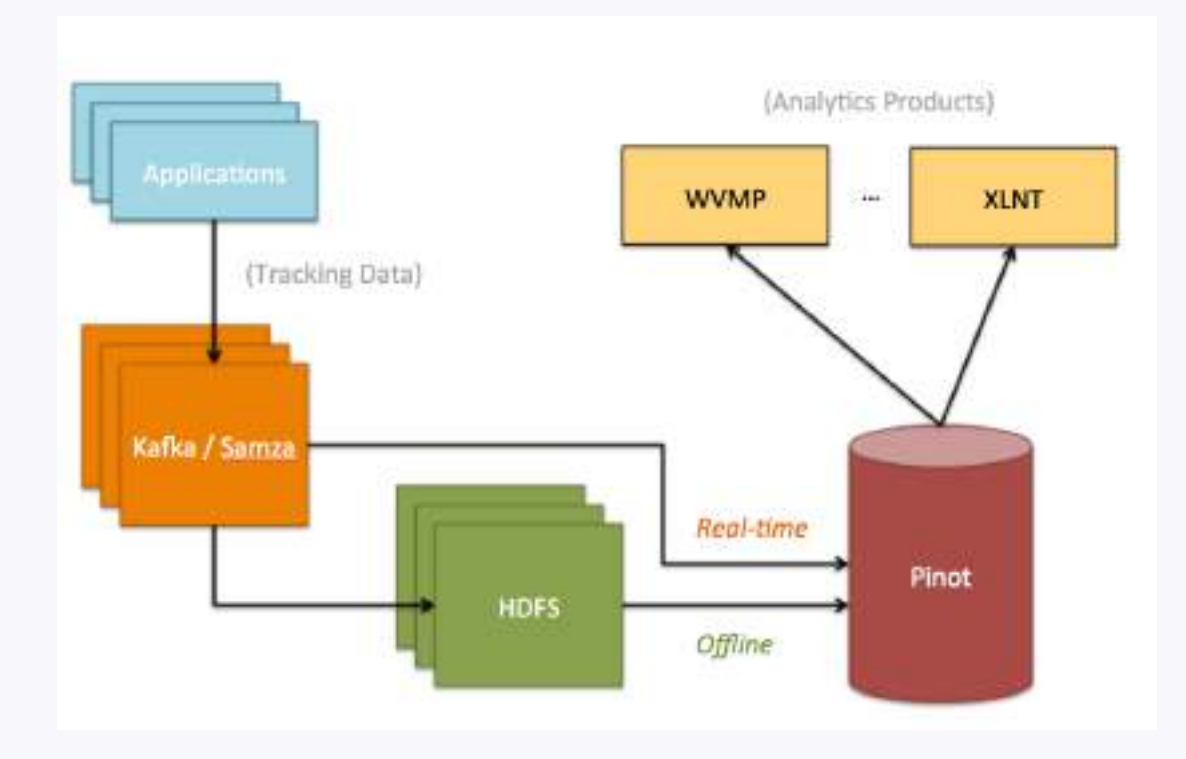

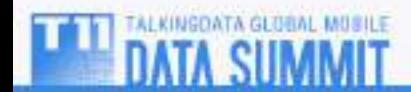

High-Level Design

Goals

- SQL-like interface
- Columnar storage and indexing
- Real-time data load

Non-goals

- JOIN, UDF (unpredictable performance)
- Not source of truth
- Mutability
	- $-$  Immutability allows trivial data distribution

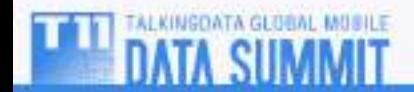

#### Pinot Architecture

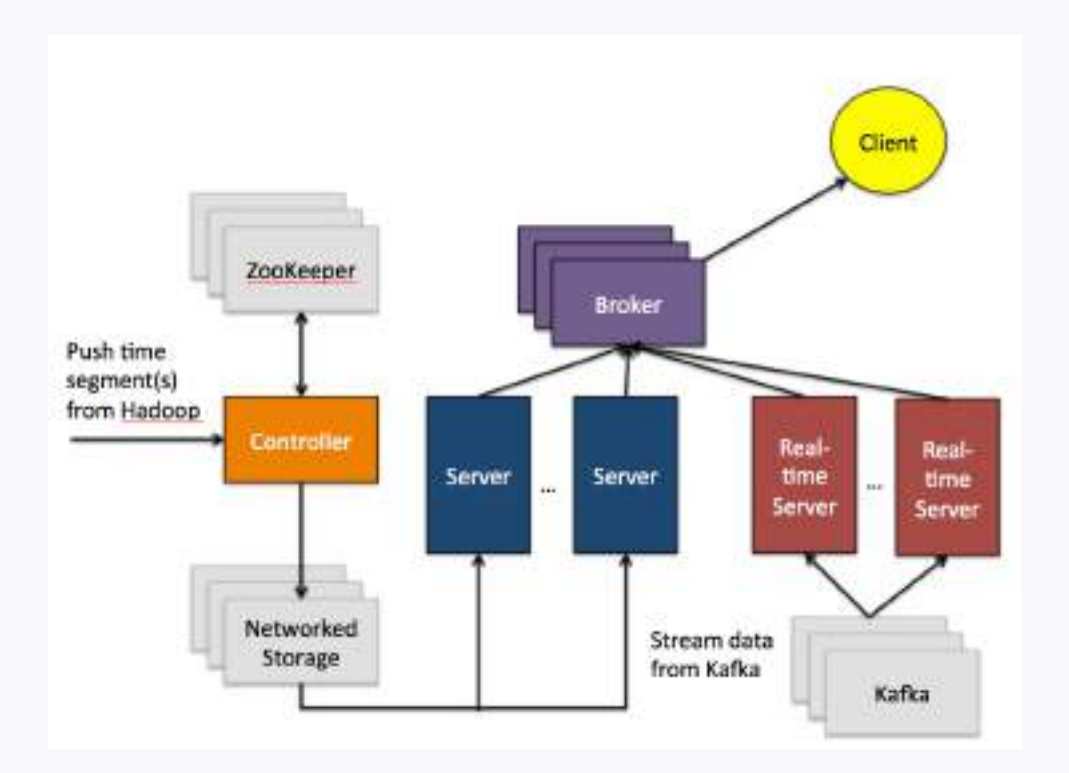

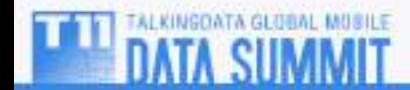

#### Segment Assignment

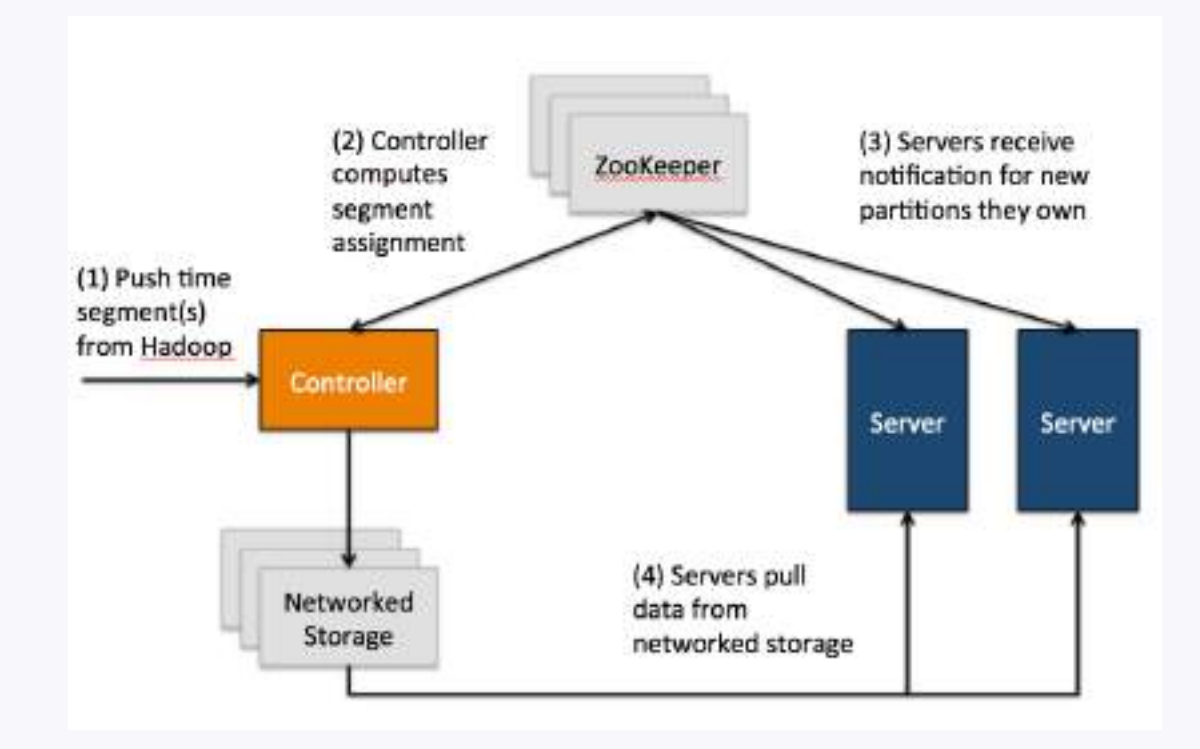

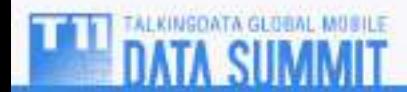

Apache Helix

- A framework for building distributed, stateful applications
- Developed at LinkedIn for Espresso, (distributed OLTP database)
- Leveraged in Pinot for cluster management (Controller uses Helix libraries)
- http://helix.apache.org

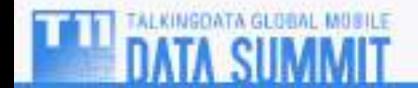

### Query Execution: Distributed

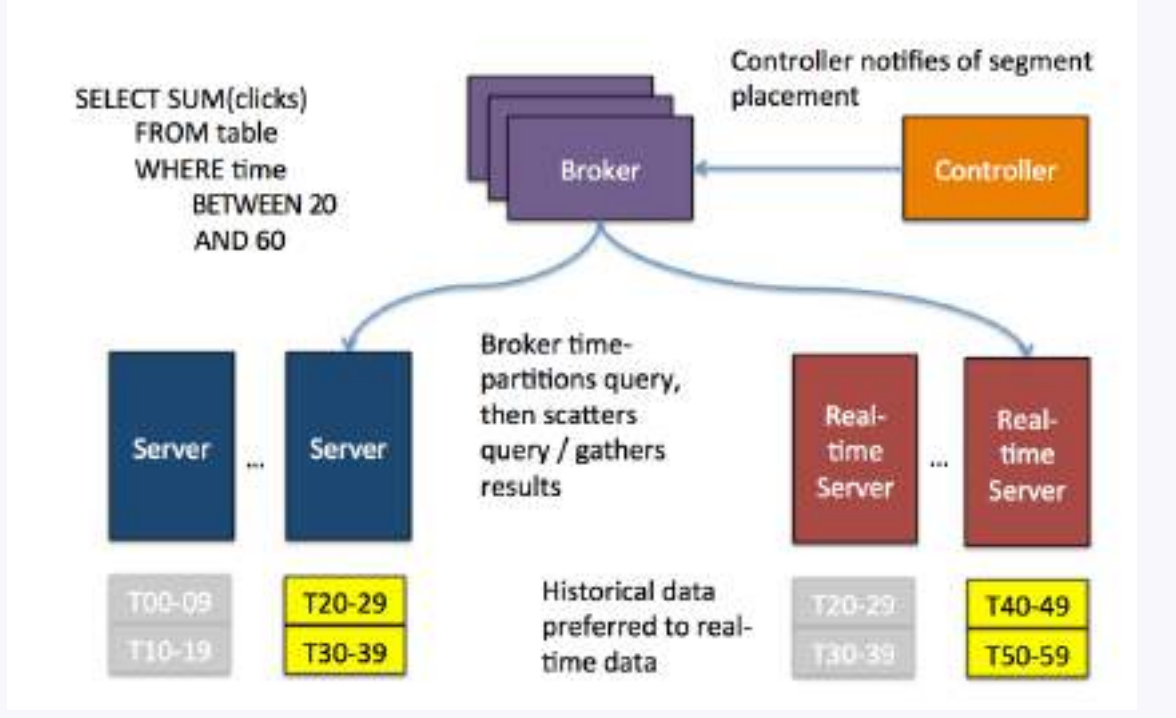

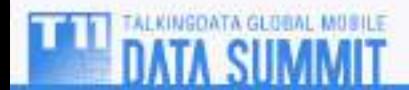

Query Execution: Local

### 1. Parser

- SELECT COUNT(\*) ... => Abstract Syntax Tree
- 2. Logical Planner
	- Operators like COUNT, WHERE, etc.
- 3. Physical Planner
	- Consider data layout (sort key, dictionary encoding, compression, etc.)

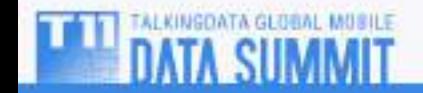

### Layout: Columnar Storage

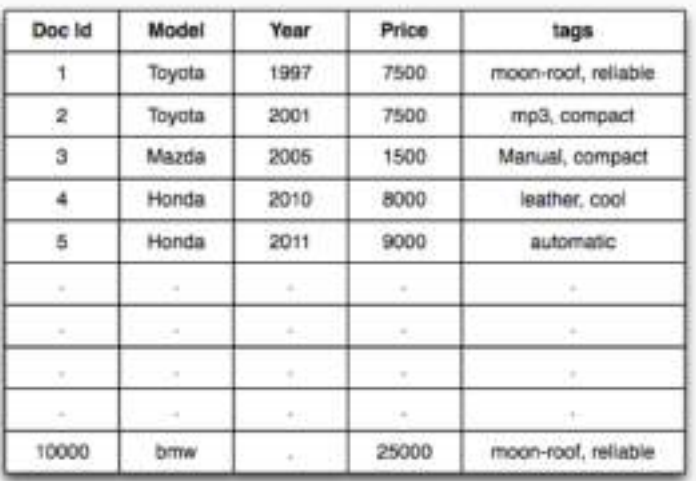

**RAW DATA** 

INDEX<br>GENERATION

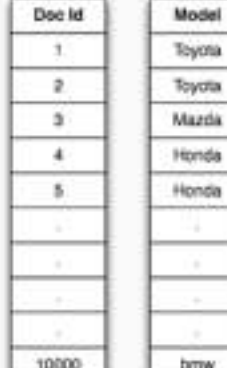

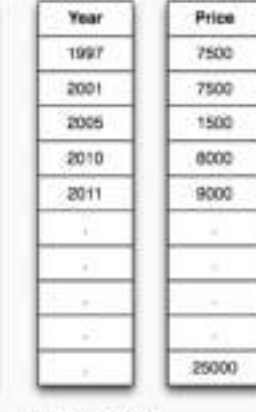

-

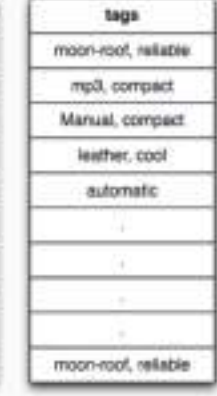

COLUMNAR DATA

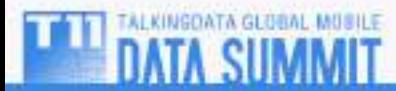

### Layout: Sorted Forward Index

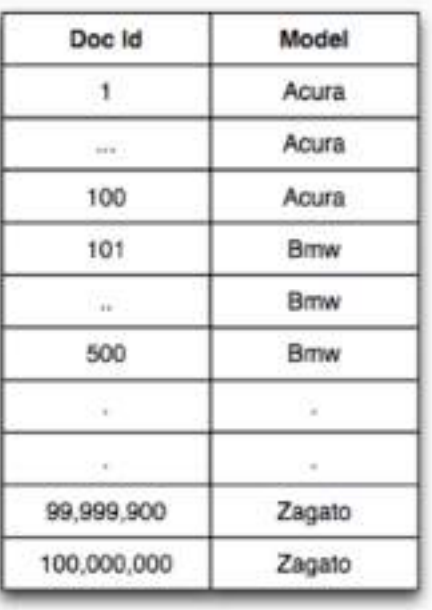

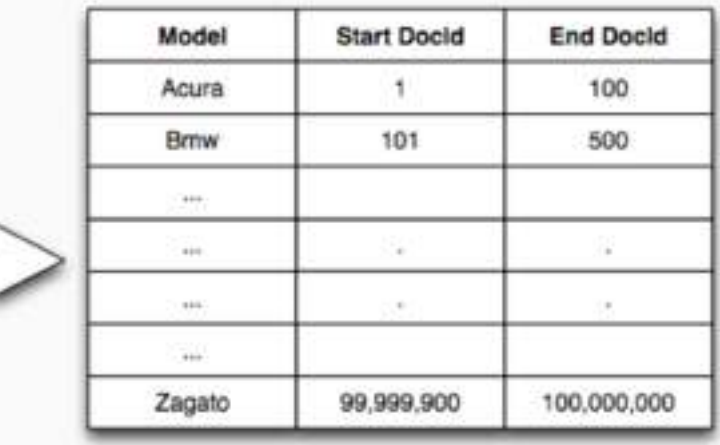

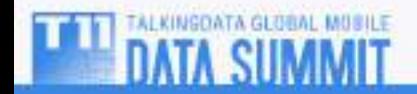

Layout: More Options

- Indexes
	- Bitmap,
	- Roaring Bitmap,
	- Inverted
- Compression
	- Dictionary encoding,
	- P4Delta

**INSOATA GLOBAL MOSILE** 

• Multi-value columns

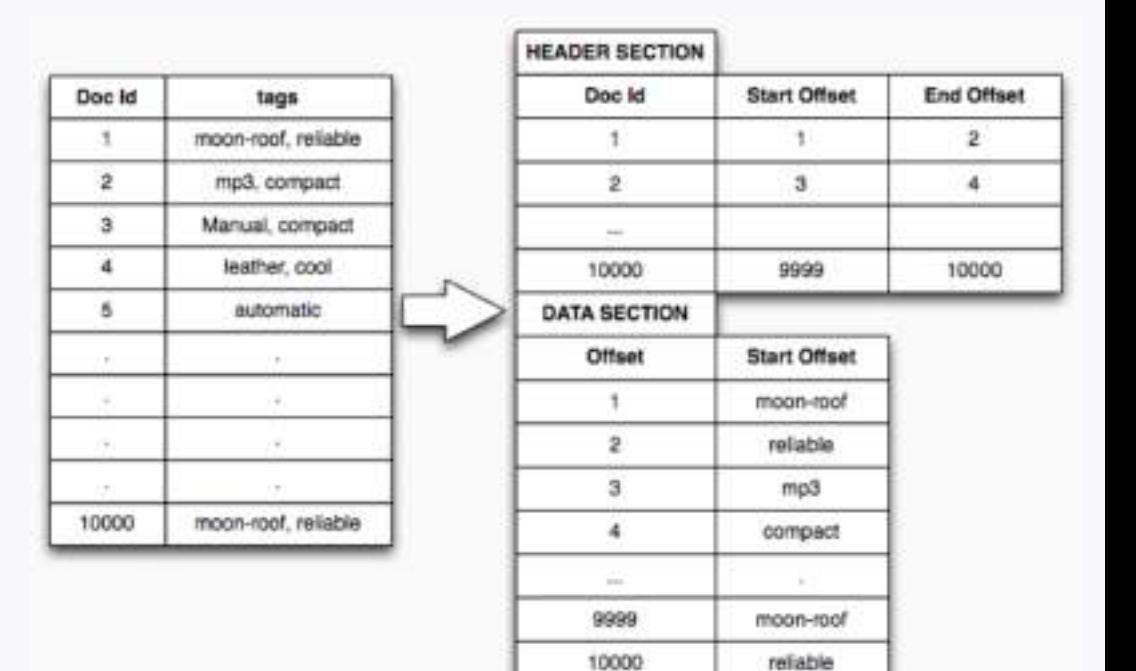

### Based on "Iceberg-Cubes" (Bottom-Up)

### Invariant: scan <= k records to answer any aggregation query

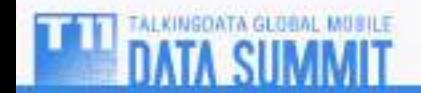

#### StarTree Index Structure

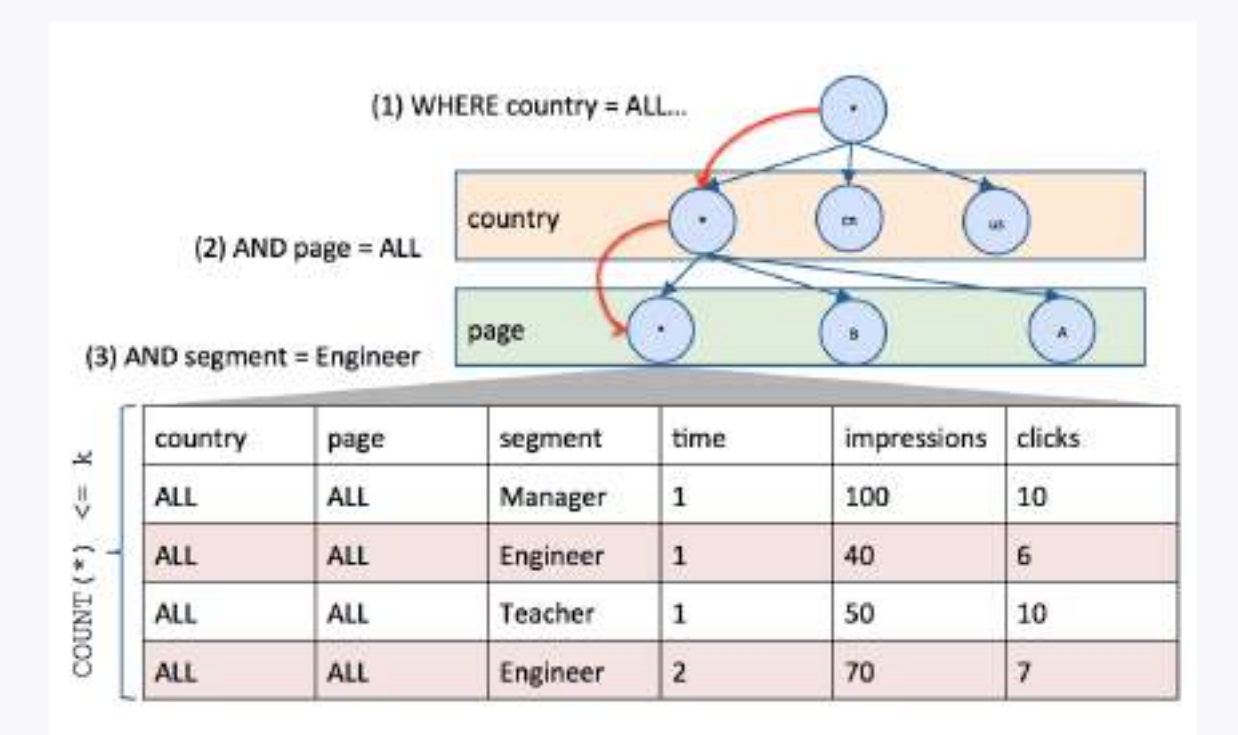

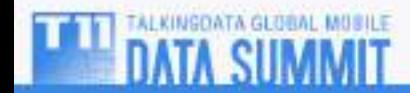

StarTree Case Study

- Consider a data set with two metrics (clicks, impressions), and four dimensions (country, page, user segment, time)
- ~3B raw events per day
- 196 countries, 100 pages, 25 user segments
- Store documents at 1 minute granularity

Let's calculate aggregate time series for one week...

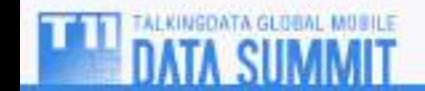

StarTree Case Study

```
SELECT SUM(clicks),SUM(impressions)
FROM table
WHERE time BETWEEN 
    2015-08-01 AND 
    2015-08-08 
GROUP BY (country, time)
```
*StarTree space complexity largely impacted by data skew;* 1.5 to 2 times raw data size *in* practice

### Assuming scan speed of ~40M documents per second

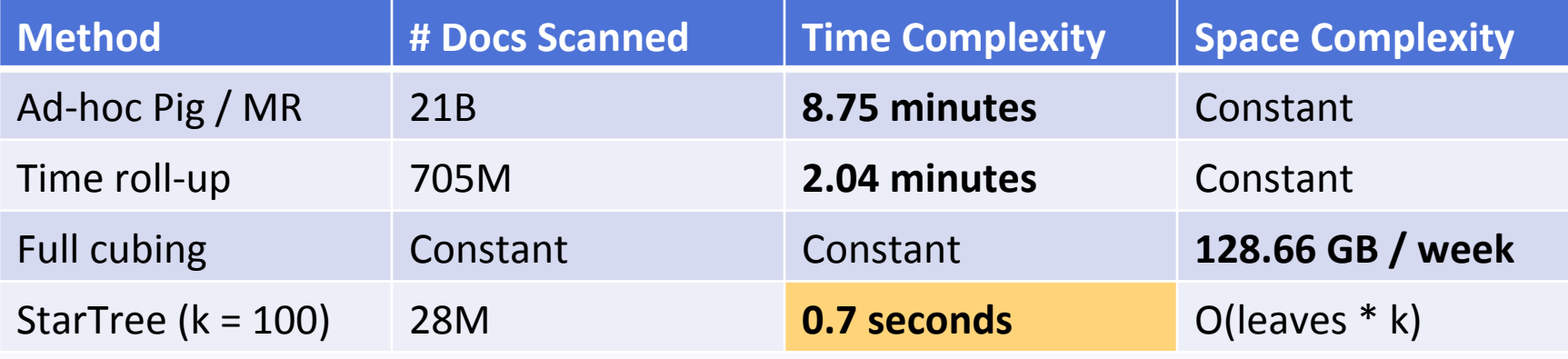

- 1. Take highest cardinality dimension, Dh
- 2. Compute aggregates after removing Dh
- 3. Append aggregates to segment, sort on Dh
- 4. For each value of Dh, if there are greater than k documents in sub-table, repeat on sub-table
	- $-$  Including the new aggregate value,

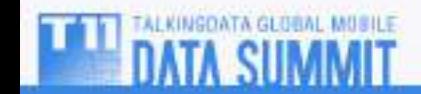

Building StarTree in Pinot

>> tree testTable\_0\_127\_1/ testTable\_0\_127\_1/  $\longmapsto$  D0.dict - D0.sv.unsorted.fwd - MO.dict  $\longleftarrow$  M0.sv.unsorted.fwd ... - creation.meta - daysSinceEpoch.dict daysSinceEpoch.sv.unsorted.fwd - metadata.properties  $start$  $\rightarrow$  D0.dict  $\longleftarrow$  D0.sv.unsorted.fwd  $\longleftarrow$  MO.dict  $\longleftarrow$  M0.sv.unsorted.fwd ... | daysSinceEpoch.dict | daysSinceEpoch.sv.unsorted.fwd - metadata.properties  $-$  startree.ser

The original Pinot segment, now partially sorted on dimension combination

The aggregate Pinot segment, containing partial aggregates (i.e. any StarTree prefix involving a "\*" node)

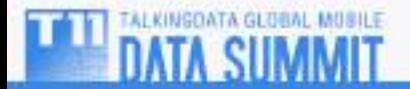

StarTree speeds up Pinot queries two ways…

1. Aggregation queries can use partial aggregates, bound scan time by  $k$ 

2. Raw segment is partially sorted by StarTree path dimension values, improves filter queries

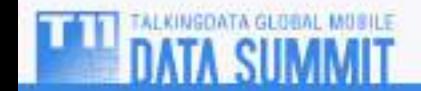

Business Monitoring at LinkedIn

- Leverage StarTree to to monitor highly-dimensional, aggregate time-series business metrics in real-time
- Interactive visualization tools
	- $-$  Drill-down, guided root-cause analysis
- Automated anomaly detection algorithms
	- Data-driven OLAP cube exploration
	- Detect spikes, step-level shifts

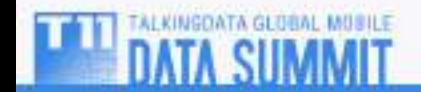

Visualization: Heat Map

- Used in financial sector
- E.g. Showing y/3y on 2008-08-08, for S&P 500
- Click on cell to fix ticker = 'aig' in WHERE clause, drill down Financial services like AIG and

CitiGroup

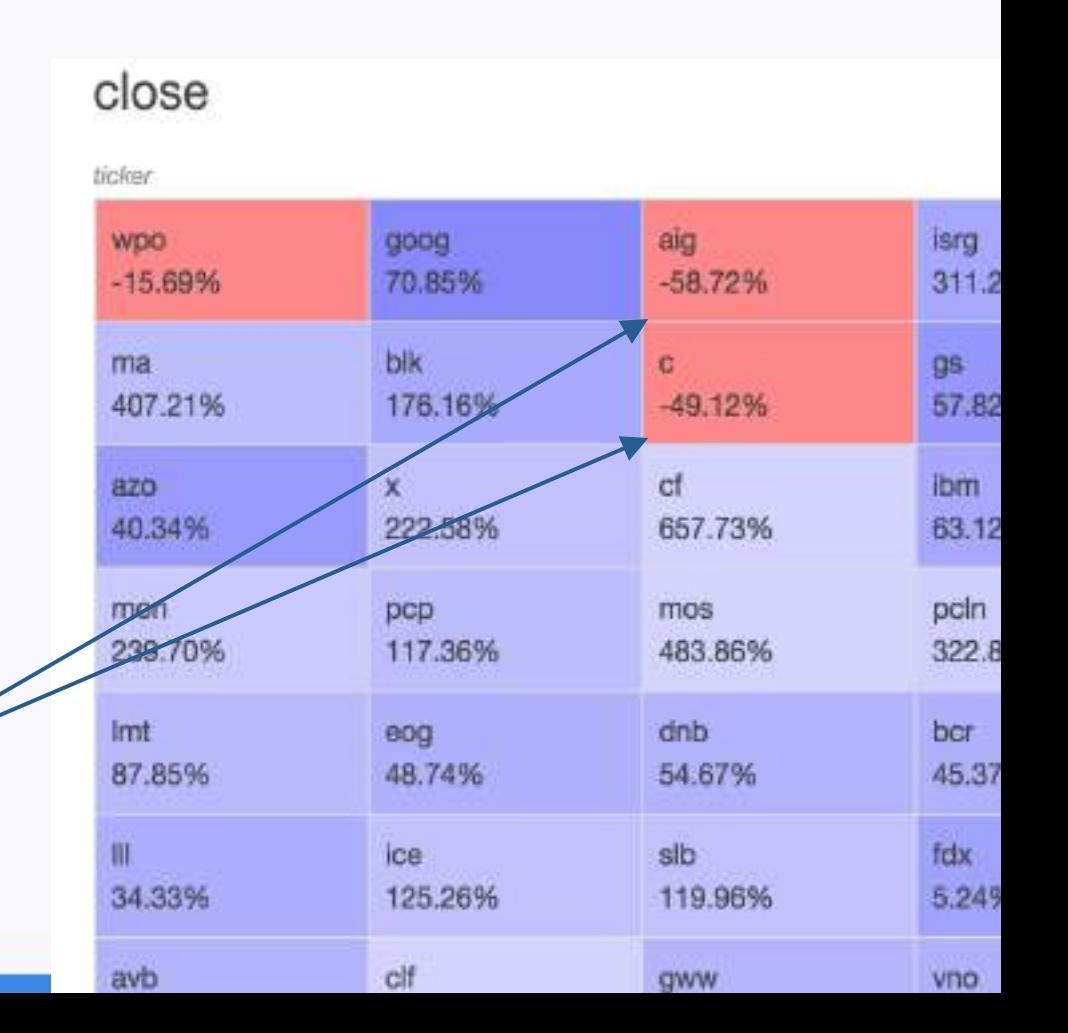

Anomaly Detection: Exploration

- Explore OLAP cube top-down (start at overall aggregate metric)
- Use heuristic (like total volume) to prune search, determine dimension exploration order
- Compute GROUP BY (next\_dimension, time) at each level, and run anomaly detection algorithm on each time series

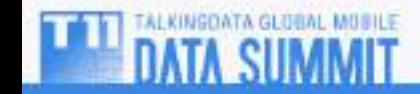

Anomaly Detection: Kalman Filtering

- Model time series structural components: seasonality + trend + noise
- Best for detecting spikes/dips
- Applied in Ads metric monitoring

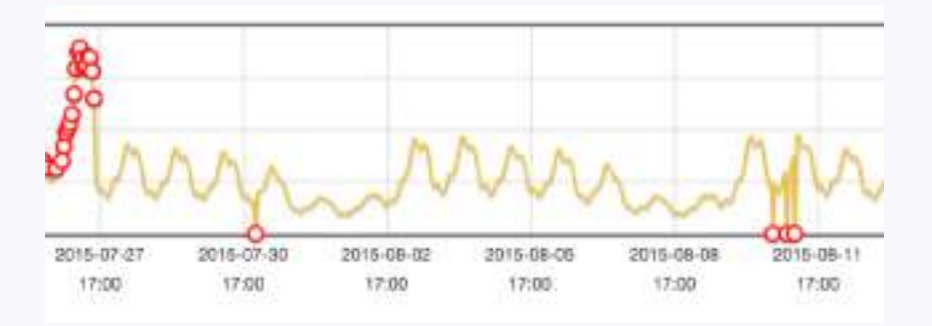

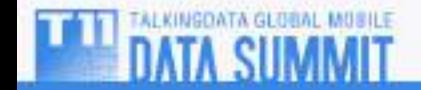

Anomaly Detection: Scan Statistics

- Hypothesis testing to determine whether the pattern within time series interval differs from the rest
- Best for detecting step-level changes Anomalies in Home Page download time, in India

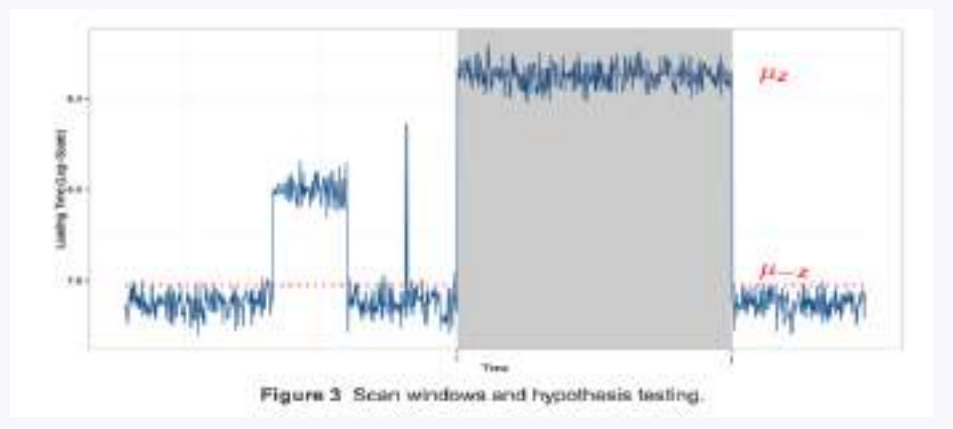

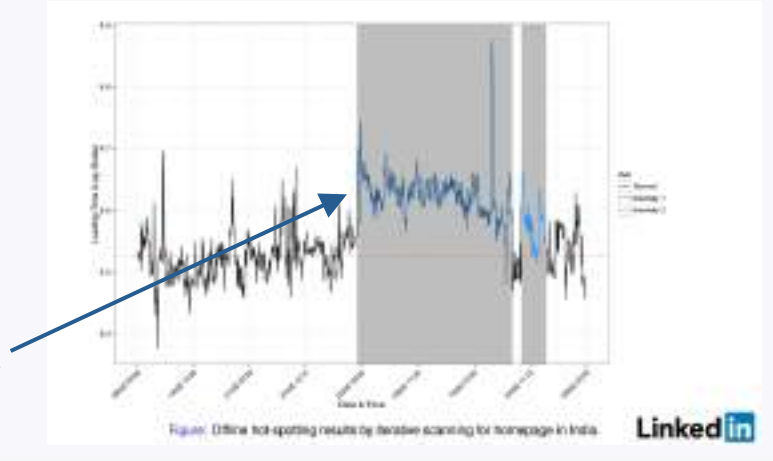

Questions?

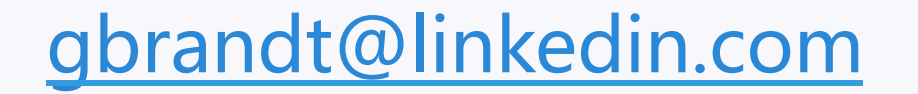

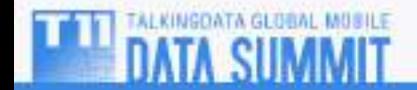

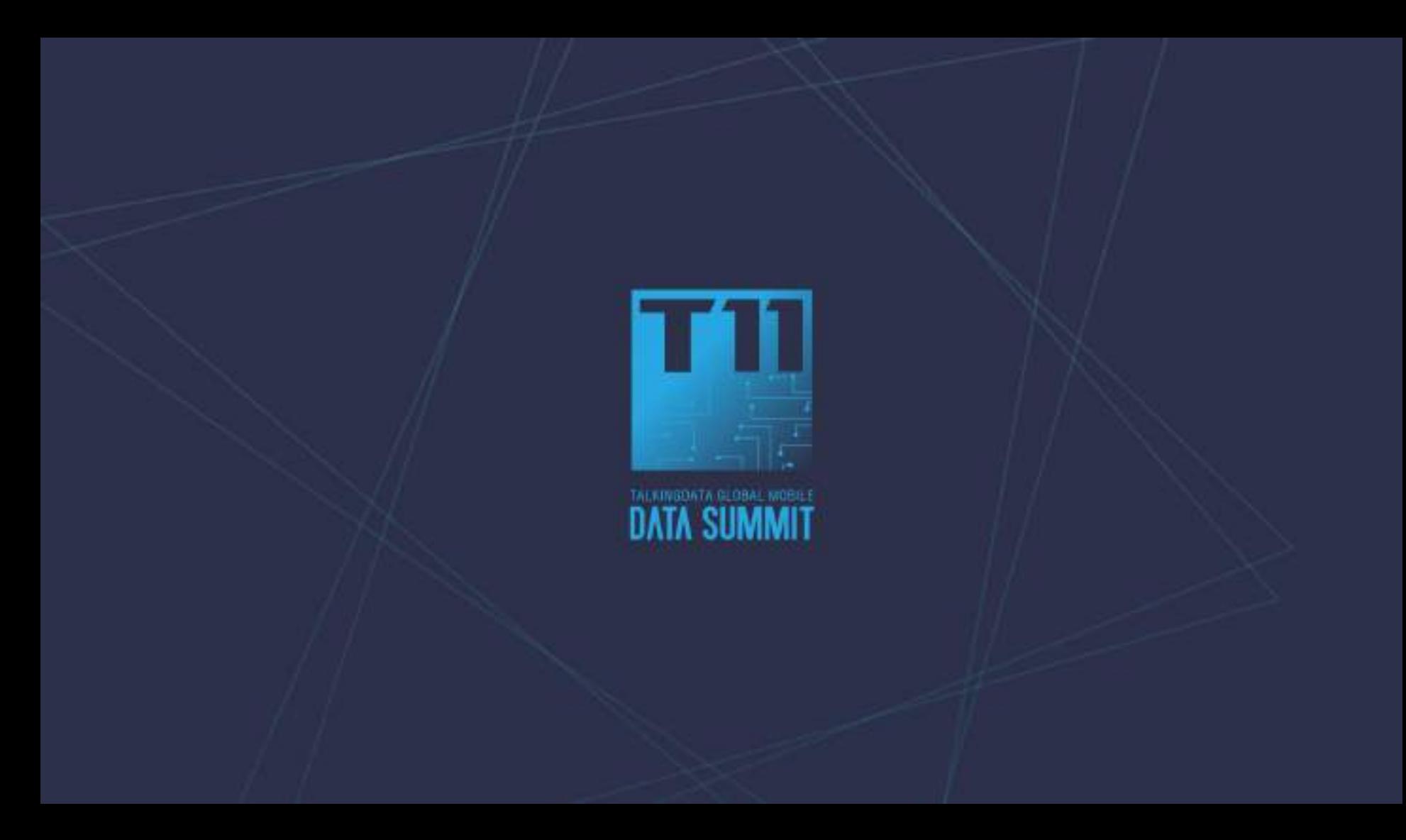